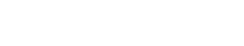

## *Programació-Btx1*

## *11.4-Llibreria-Pandas*

*1) El fitxer [titanic.csv](https://aprendeconalf.es/docencia/python/ejercicios/soluciones/pandas/titanic.csv) conté informació sobre els passatgers del Titanic. Escriure un programa amb els requisits següents:*

- *1. Generar un DataFrame amb les dades del fitxer.*
- *2. Mostrar per pantalla les dimensions del DataFrame, el nombre de dades que conté, els noms de les columnes i files, els tipus de dades de les columnes, les 10 primeres files i les 10 últimes files*
- *3. Mostrar per pantalla les dades del passatger amb identificador 148.*
- *4. Mostrar per pantalla les files parells del DataFrame.*
- *5. Mostrar per pantalla els noms de les persones que anaven a primera classe ordenades alfabèticament.*
- *6. Mostrar per pantalla el percentatge de persones que van sobreviure i morir.*
- *7. Mostrar per pantalla el percentatge de persones que van sobreviure a cada classe.*
- *8. Eliminar del DataFrame els passatgers amb edat desconeguda.*
- *9. Mostrar per pantalla l'edat mitjana de les dones que viatjaven a cada classe.*
- *10. Afegir una nova columna booleana per veure si el passatger era menor o no.*
- *11. Mostrar per pantalla el percentatge de menors i majors que van sobreviure a cada classe.*

*import pandas as pd*

**INSTITUT<br>MONTSERRAT** 

*# Generar un DataFrame con los datos del fichero.*

*titanic = pd.read\_csv('https://raw.githubusercontent.com/asalber/asalber.github.io/master/python/ejercicios/soluciones/pa ndas/titanic.csv', index\_col=0)*

 $\overline{\phantom{a}}$ 

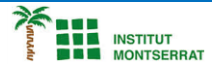

*2) Els fitxers [emissions-2016.csv](https://aprendeconalf.es/docencia/python/ejercicios/soluciones/pandas/emisiones-2016.csv) , [emissions-2017.csv](https://aprendeconalf.es/docencia/python/ejercicios/soluciones/pandas/emisiones-2017.csv) , [emissions-2018.csv](https://aprendeconalf.es/docencia/python/ejercicios/soluciones/pandas/emisiones-2018.csv) i [emissions-2019.csv](https://aprendeconalf.es/docencia/python/ejercicios/soluciones/pandas/emisiones-2019.csv) , contenen dades sobre les emissions contaminats a la ciutat de Madrid els anys 2016, 2017, 2018 i 2019 respectivament. Escriure un programa amb els requisits següents:*

- *1. Generar un DataFrame amb les dades dels quatre fitxers.*
- *2. Filtrar les columnes del DataFrame per quedar-se amb les columnes ESTACIÓ, MAGNITUD, ANY, MES i les corresponents als dies D01, D02, etc.*
- *3. Reestructurar el DataFrame perquè els valors dels contaminants de les columnes dels dies apareguin en una única columna.*
- *4. Afegir una columna amb la data a partir de la concatenació de l'any, el mes i el dia (usar el mòdul datetime).*
- *5. Eliminar les files amb dates no vàlides (utilitzar la funció isnatdel mòdul numpy) i ordenar el DataFrame per estacions contaminants i data.*
- *6. Mostrar per pantalla les estacions i els contaminants disponibles al DataFrame.*
- *7. Crear una funció que rebi una estació, un contaminant i un rang de dates i torneu una sèrie amb les emissions del contaminant donat a l'estació i rang de dates donat.*
- *8. Mostrar un resum descriptiu (mínim, màxim, mitjana, etc.) per a cada contaminant.*
- *9. Mostrar un resum descriptiu per a cada contaminant per districtes.*
- *10. Crear una funció que rebi una estació i un contaminant i torni un resum descriptiu de les emissions del contaminant indicat a l'estació indicada.*
- *11. Crear una funció que retorni les emissions mitges mensuals d'un contaminant i un any donats per a totes les estacions.*
- *12. Crear una funció que rebi una estació de mesura i torni un DataFrame amb les mitges mensuals dels diferents tipus de contaminants.*

*import pandas as pd import numpy as np import datetime as dt*

*# Generar un DataFrame con los datos de los cuatro ficheros import pandas as pd*

*emisiones\_2016 = pd.read\_csv('emisiones-2016.csv', sep = ';') emisiones\_2017 = pd.read\_csv('emisiones-2017.csv', sep = ';') emisiones\_2018 = pd.read\_csv('emisiones-2018.csv', sep = ';') emisiones\_2019 = pd.read\_csv('emisiones-2019.csv', sep = ';') emisiones = pd.concat([emisiones\_2016, emisiones\_2017, emisiones\_2018, emisiones\_2019]) emisiones*

*Pràctica:*

*Dissenya un programa diferent, enunciat inclòs, que combini els exemples anteriors, prova´l, mostra´l i enganxa´l aquí.*

 $\boldsymbol{\mathsf{N}}$